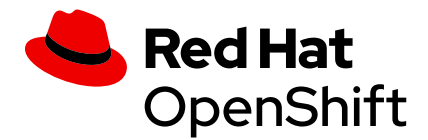

# MLOps**:红帽** OpenShift **助力机器学习运维**

### 面向 DevOps 和 ML 工程师的机器学习(ML)模型运维

构建和实施 ML 模型没有单一的方法,但一直需要收集和准备数据、开发模型、将模型转化 为智能应用,并从这些应用中获取收益。采用 MLOps 实践意味着不将时间浪费在构建、部 署和更新模型上。红帽® OpenShift® 是一个领先的 Kubernetes 混合云平台', 包含多项关键 功能,可以跨数据中心、公共云计算和边缘计算以一致的方式支持 MLOps。

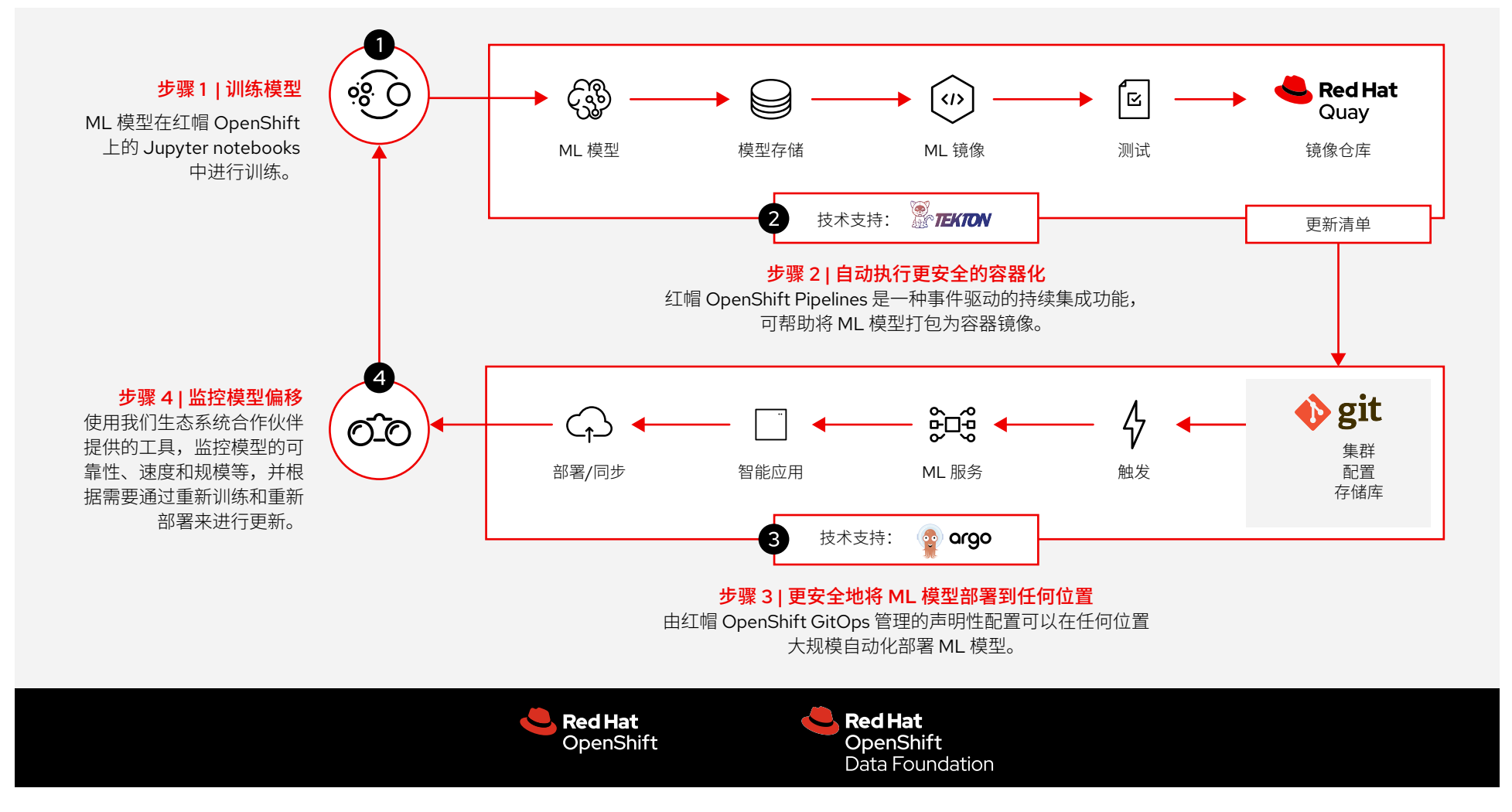

1. Forrester Research, "The Forrester Wave™: 多云容器开发平台报告, 2020 年第 3 季度", 2020 年 9 月。

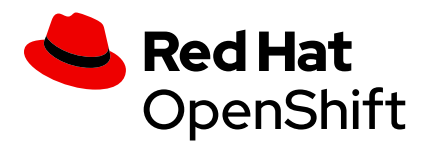

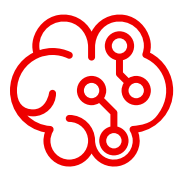

通过应用 DevOps 和 GitOps **原则,组织可以自动化并简化** 将 ML 模型集成到软件开发、 生产、监控、再训练和重新部 **署的迭代流程,以保持预测的** 准确性。

版权所有 © 2022 Red Hat, Inc。红帽、红帽 Logo 和 OpenShift 是红帽 在美国和其他国家/地区的商标或注册商标。

训练模型

ML 模型在红帽 OpenShift 上的 Jupyter notebooks 中进行训练。

#### 自动执行更安全的容器化  $\sqrt{2}$

红帽 OpenShift Pipelines 是一种事件驱动的持续集成 功能,可帮助将 ML 模型打包为容器镜像,方法是:

- ▶ 保存: 将可供部署的模型保存到模型存储中。
- ▶ 转换: 使用红帽 OpenShift 构件, 将保存的模型 转换为容器镜像。
- ▶ **测试:** 对容器化模型镜像讲行测试, 确保它们正 常运行。
- ▶ **存储:**将容器化模型存储在私有的全局容器镜像 仓库(如红帽 Quay)中,并对镜像进行分析,以 识别潜在问题,缓解安全风险和异地复制。

#### 更安全地将模型部署到任何位置  $\mathbf{3}$

由红帽 OpenShift GitOps 管理的声明性配置可以在 任何位置大规模自动化部署 ML 模型,方法如下:

- **配置:**使用 Git 存储库来配置红帽 OpenShift 环 境,以便在任何位置进行人工智能(AI)推理。这 些配置要求会被记录下来,并可在源头进行版本控 制,从而降低出错几率,提高开发人员和数据科学 家的生产力。
- ▶ 监控: 对清单(含有智能应用将要使用的最新容器 镜像)进行监控。红帽 Quay 可以扫描容器镜像中 的漏洞,以实现更安全的部署。
- **触发:**触发命令,将运行最新版模型的容器部 署为 ML 服务,以便智能软件应用通过应用编 程接口(API)来使用它们。
- **部署:**将容器化 ML 模型的最新版本和相关智 能应用部署到红帽 OpenShift 中,囊括将要执 行 ML 推理的所有位置(即,数据中心、公共 云计算和边缘计算等)。

## 监控模型偏移

使用我们生态系统合作伙伴提供的工具,监控模型的 可靠性、速度和规模等,并根据需要通过重新训练和 重新部署来进行更新。

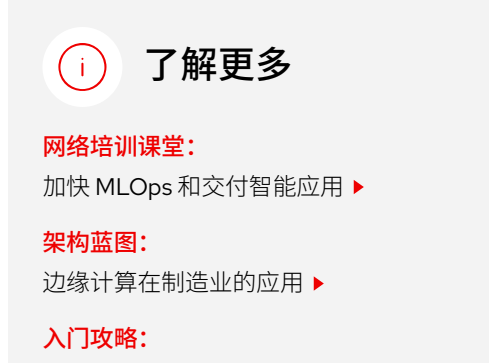

红帽 OpenShift [交互式学习门户](https://developers.redhat.com/topics/gitops)

MLOps:红帽 OpenShift 助力机器学习运维 [www.redhat.com](https://www.redhat.com/zh)